## **OPTIMISATION D'UN VOLUME**

## **Collège**

Auteur : Ezéchiel Rencker

# Fonction # Tableau de valeurs

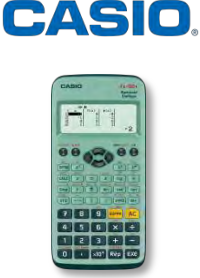

**OBJECTIFS :** 

- Utilisation d'un tableau de valeurs pour résoudre un problème d'optimisation.
- Faire le lien avec la représentation graphique d'une fonction.

## **ÉNONCÉ :**

On dispose d'un carré de métal de 40 cm de côté. Pour fabriquer une boîte parallélépipédique, on enlève à chaque coin un carré de côté  $x$  et on relève les bords par pliage.

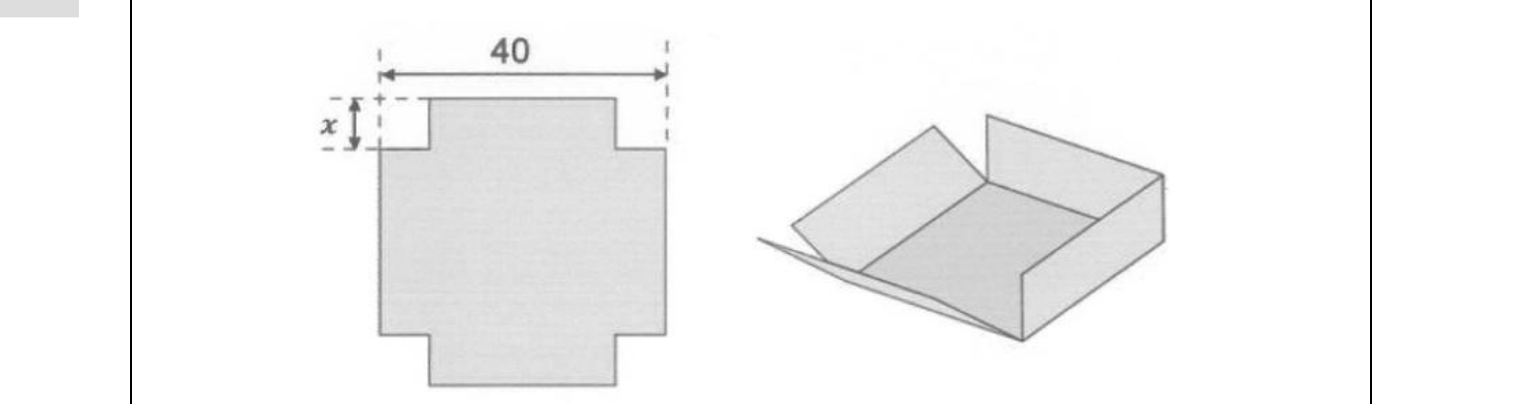

- 1. Quelles sont les valeurs possibles pour  $x$  ?
- 2. On donne  $x = 5$  cm. Calculer le volume de la boîte.
- 3. Calculer le volume  $V(x)$  de la boîte en fonction de x.
- 4. A l'aide de la calculatrice :
- a) Conjecturer pour quelle valeur de  $x$  le volume de la boîte est maximum (on donnera une valeur arrondie au mm).
- b) Estimer quelles sont les valeurs possibles de  $x$  pour que le volume de la boîte soit environ égal à 2000  $\emph{cm}^3$ .
- 5. Effectuer la représentation graphique de la fonction V donnant le volume de la boîte en fonction de la longueur  $x$ .

On répondra aux questions suivantes à l'aide du graphique.

- a) Pour quelle valeur de  $x$ , le volume de la boîte est-il maximum ?
- b) On souhaite que le volume de la boîte soit environ égal à 2000  $cm<sup>3</sup>$ . Quelles sont les valeurs possibles pour  $x$  ?

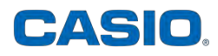

## **CORRECTION :**

- 1. Pour que la boîte existe, on a :  $0 \le x \le 20$  $x$  est une valeur strictement positive et inférieure à 20  $cm$ .
- 2.  $x = 5$  cm donc la boîte a une base carrée de côté 30 cm et une hauteur de 5 cm.  $V = 30 \times 30 \times 5$

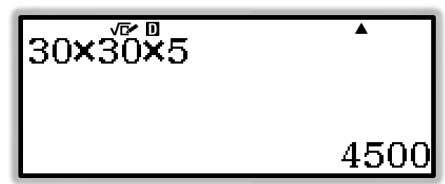

Le volume de la boîte est de 4500  $cm<sup>3</sup>$ .

- 3. La boîte a une base carrée de côté  $(40 2x)$  cm et une hauteur de x cm.  $V(x) = (40 - 2x)^2$  $V(x) = (1600 - 160x + 4x^2)$  $V(x) = 4x^3 - 160x^2$
- 4. La boîte a une base carrée de côté  $(40 2x)$  cm et une hauteur de x cm.  $V(x) = (40 - 2x)^2$

Affichons le tableau de valeurs de la fonction V à l'aide du MENU *Tableau* de la calculatrice :

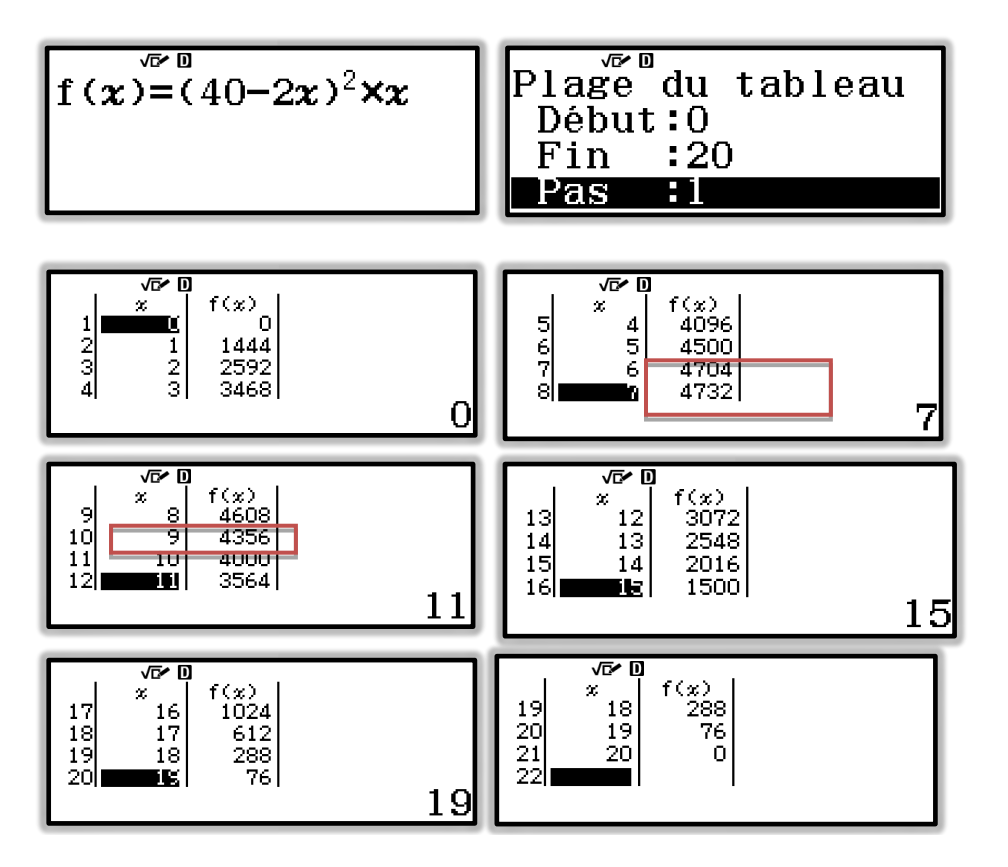

a) Il nous faut affiner notre recherche en modifiant le pas ; la valeur recherchée pour  $x$  est comprise entre 6 et 8.

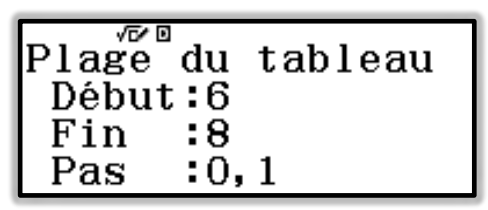

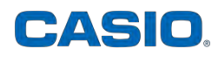

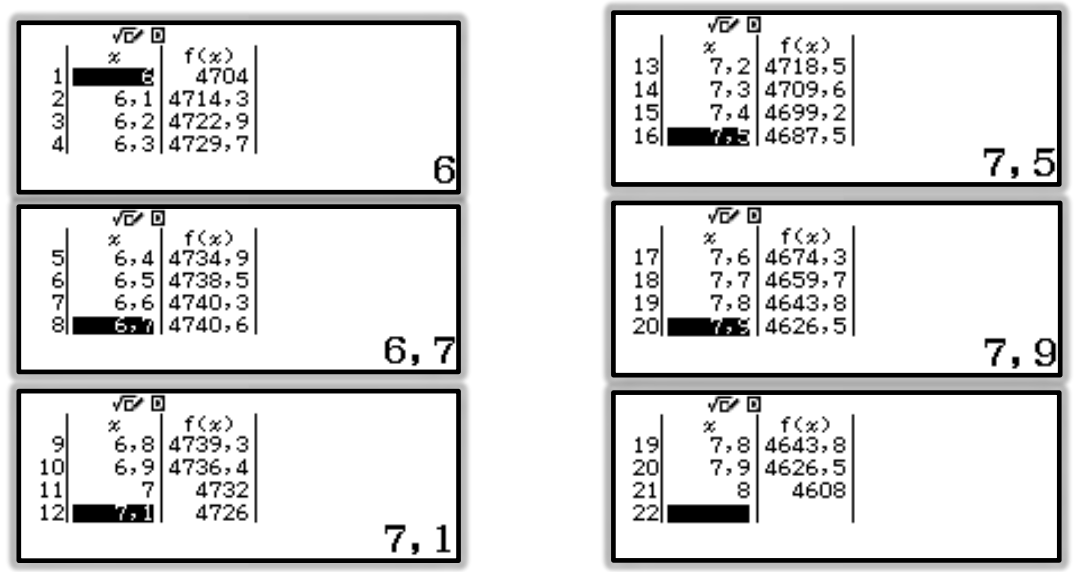

On conjecture que le volume maximum est atteint pour  $x = 6,7$ cm au mm près.

b) Par lecture du tableau de valeurs précédent, on peut supposer que la valeur recherchée pour un volume de la boîte environ égal à 2000  $cm^3$  se situe entre  $x$  =1 et  $x$  =2 ou pour  $x = 14.$ 

On peut vérifier à l'aide de l'outil CALC :

Dans le MENU *Calcul*, entrer l'expression  $(40 - 2x)^2 \times x$  puis appuyer sur la touche r. Saisir ensuite la valeur 1,5 puis valider avec B. Recommencer de même avec la valeur 14.

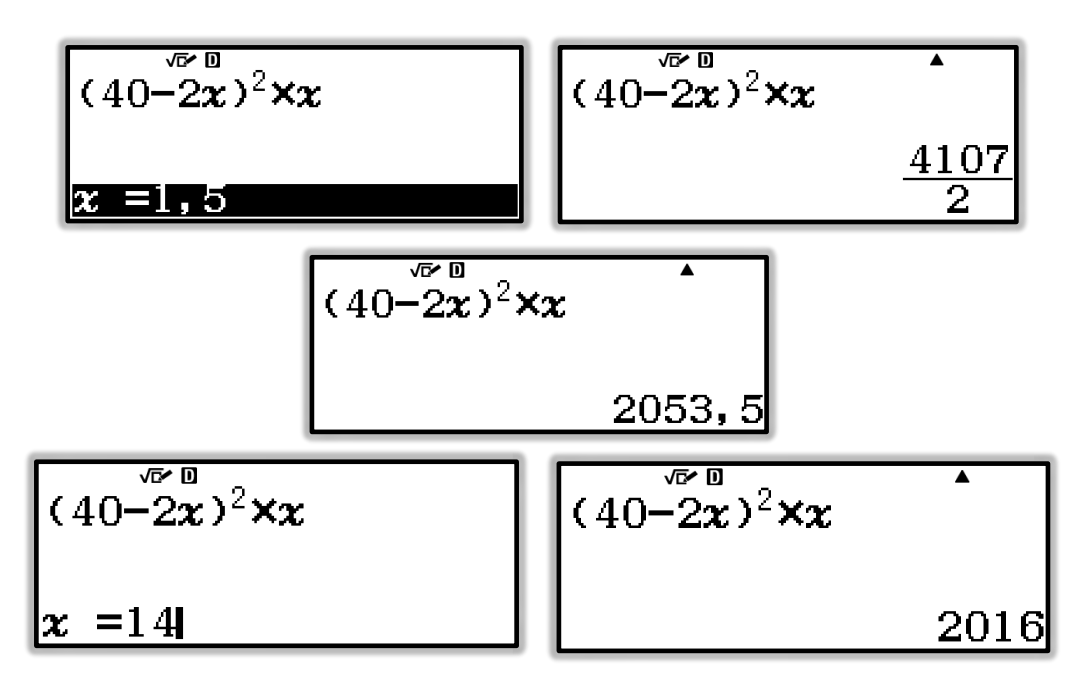

On conjecture que le volume de la boîte est égal à environ 2000  $cm<sup>3</sup>$  lorsque x = 1,5 cm et lorsque  $x = 14$  cm.

On peut faire calculer l'image de *x* =1,5 ou 1,7 en ajoutant une ou plusieurs valeurs de *x* dans le tableau de valeurs de la fonction.

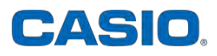

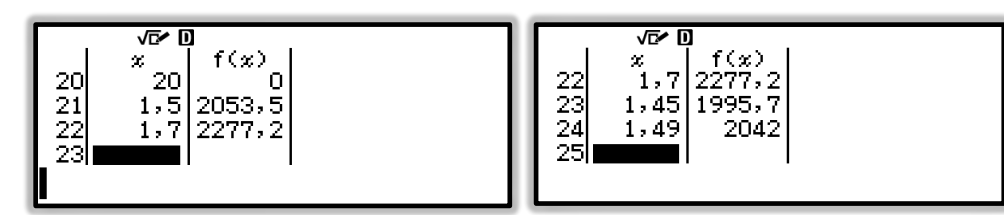

On peut ainsi utiliser et compléter le tableau de valeurs de  $V$  dans la limite de 30 valeurs de l'antécédent *x* de la fonction *V*.

5. Grace à la fx-92+ Spéciale Collège, on peut obtenir la représentation graphique de la fonction  $V$  d'expression :  $V(x) = 4x^3 - 160x^2$ 

Pour cela on utilise le MENU *Tableau* et l'Outil QR (SECONDE) de la calculatrice qui génère un QR-Code.

Il faut ensuite scanner avec son smartphone ou sa tablette ce QR-Code ; on utilisera l'application CASIO Edu+ pour ce scan. On accèdera, via son navigateur web, à la [représentation graphique](http://wes.casio.com/math/index.php?q=I-295A+U-000000000000+M-8800A00000+S-000410110001100E0010B00012E5+P-000000000200000101100000100+E-603430A73248D0C91A321BA848+G-) de la fonction  $f$  (qui représente la fonction V étudiée dans notre exercice) :

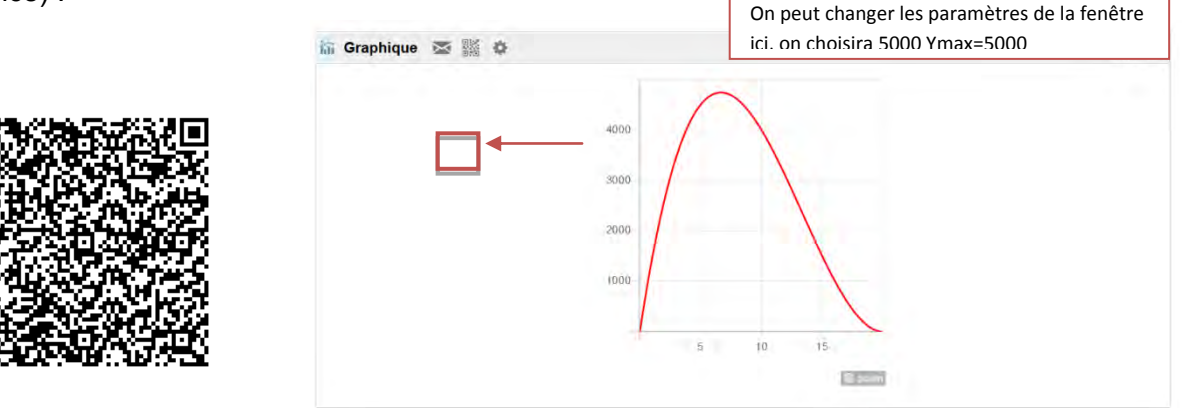

a) Graphiquement, on conjecture que le volume de la boîte est maximal lorsque  $x = 6.7$  cm.

b) On trace la droite d'équation  $y = 2000$ , elle coupe la représentation graphique en 2 points. On lit l'abscisse de ces 2 points et on obtient :  $x = 1.5$  cm et  $x = 14$  cm. On conjecture que le volume de la boîte est égal à environ 2000  $cm^3$  lorsque et lorsque  $x = 14$  cm.

Remarque :  $x = 1.5$  cm et  $x = 14$  cm sont les **antécédents** de 2000 pour la fonction V. **L'image** de  $x = 1.5$  par la fonction V est proche de 2000 ; de même ; **l'image** de  $x = 14$  par la fonction V est proche de 2000.

Retrouvez toutes nos ressources pédagogiques sur [www.casio-education.fr](file:///C:/Users/alecoupeau/Downloads/www.casio-education.fr)